# МИНИСТЕРСТВО ОБРАЗОВАНИЯ И НАУКИ РОССИЙСКОЙ ФЕДЕРАЦИИ

Федеральное государственное бюджетное образовательное учреждение выешего образования «Оренбургский государственный университет»

Кафедра дизайна

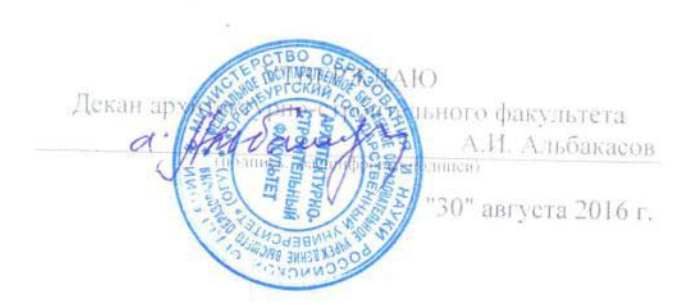

# РАБОЧАЯ ПРОГРАММА

#### ДИСЦИПЛИНЫ

«Б.1.В.ДВ.1.2 Информационные технологии в дизайне»

Уровень высшего образования

#### БАКАЛАВРИАТ

Направление подготовки  $\frac{54.03.01}{54.03}$ **FRASE II HERRIT** 

 $\label{eq:Jpt} \underline{I}[\underline{p} \underline{u} \underline{d} \underline{p} \underline{u} \underline{u} \underline{c} \underline{c} \underline{v} \underline{m} \underline{i} \underline{u} \underline{u}$ (наименование направленности (профиля) образовательной программы)

Тип образовательной программы Программа академического бакалавриата

> Квалификация Бакалавр

Форма обучения Очная

Год набора 2015

798164

**Рабочая программа дисциплины «***Б.1.В.ДВ.1.2 Информационные технологии в дизайне***» /сост.** 

**С.В. Рябов - Оренбург: ОГУ, 2015** 

Рабочая программа предназначена студентам очной формы обучения по направлению подготовки 54.03.01 Дизайн

> © Рябов С.В., 2015 © ОГУ, 2015

# **Содержание**

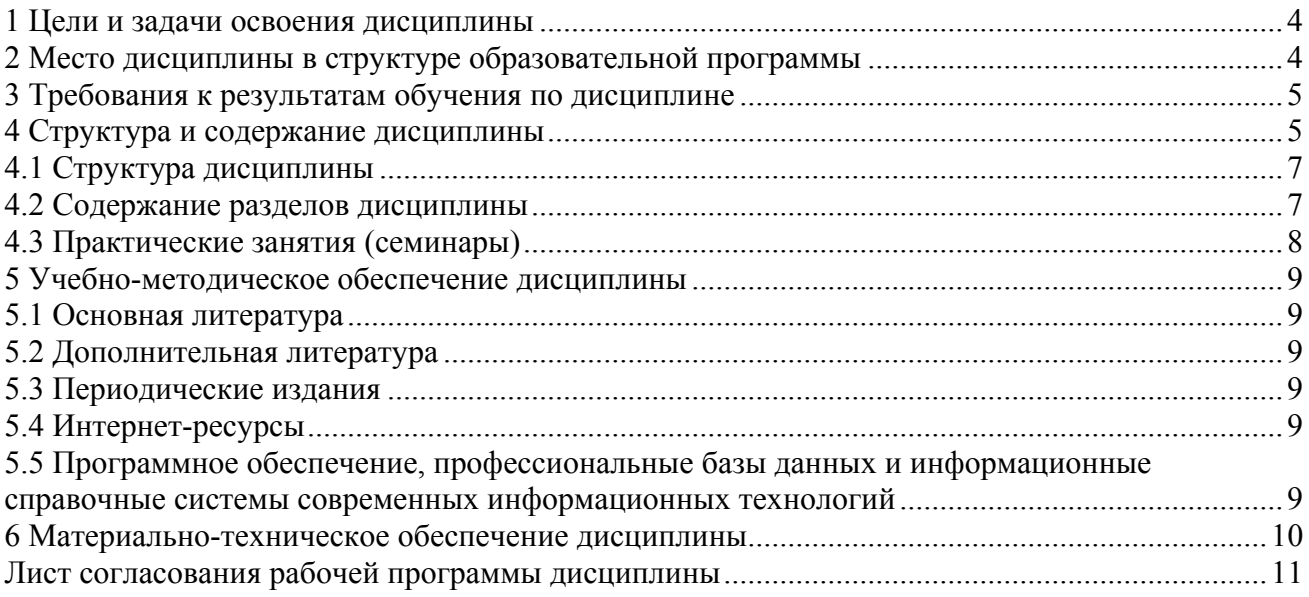

### **1 Цели и задачи освоения дисциплины**

### **Цель (цели)** освоения дисциплины:

Овладение инструментальными возможностями векторных графических редакторов; методами цифрового 2D моделирования в дизайне как технологической основой профессионального языка в дизайн-проектировании; формирование профессионального мышления, получение и углубление практических навыков работы в графических редакторах, издательских системах и пакетах мультимедиа, знание которых является необходимым условием для профессиональной работы дизайнера-графика с объектами визуально-коммуникативной среды.

### **Задачи:**

- обобщение и закрепление практических навыков в области компьютерных технологий, полученных в процессе ранее изученной дисциплины «Компьютерные технологии в проектировании среды»;

- совершенствование навыков работы с графическими пакетами: Adobe Illustrator, Adobe Photoshop;

- освоение принципов интеграции графических приложений компании Adobe;

- овладение навыками цветокоррекции и допечатной подготовки макетов для полиграфического исполнения;

- овладение практическими навыками в области создания и редактирования векторной анимации; - изучение принципов и методов создания анимационных роликов помощью среды Adobe Flash.

# **2 Место дисциплины в структуре образовательной программы**

Дисциплина относится к дисциплинам (модулям) по выбору вариативной части блока 1 «Дисциплины (модули)»

Пререквизиты дисциплины: *Б.1.Б.3 Иностранный язык*

Требования к входным результатам обучения, необходимым для освоения дисциплины

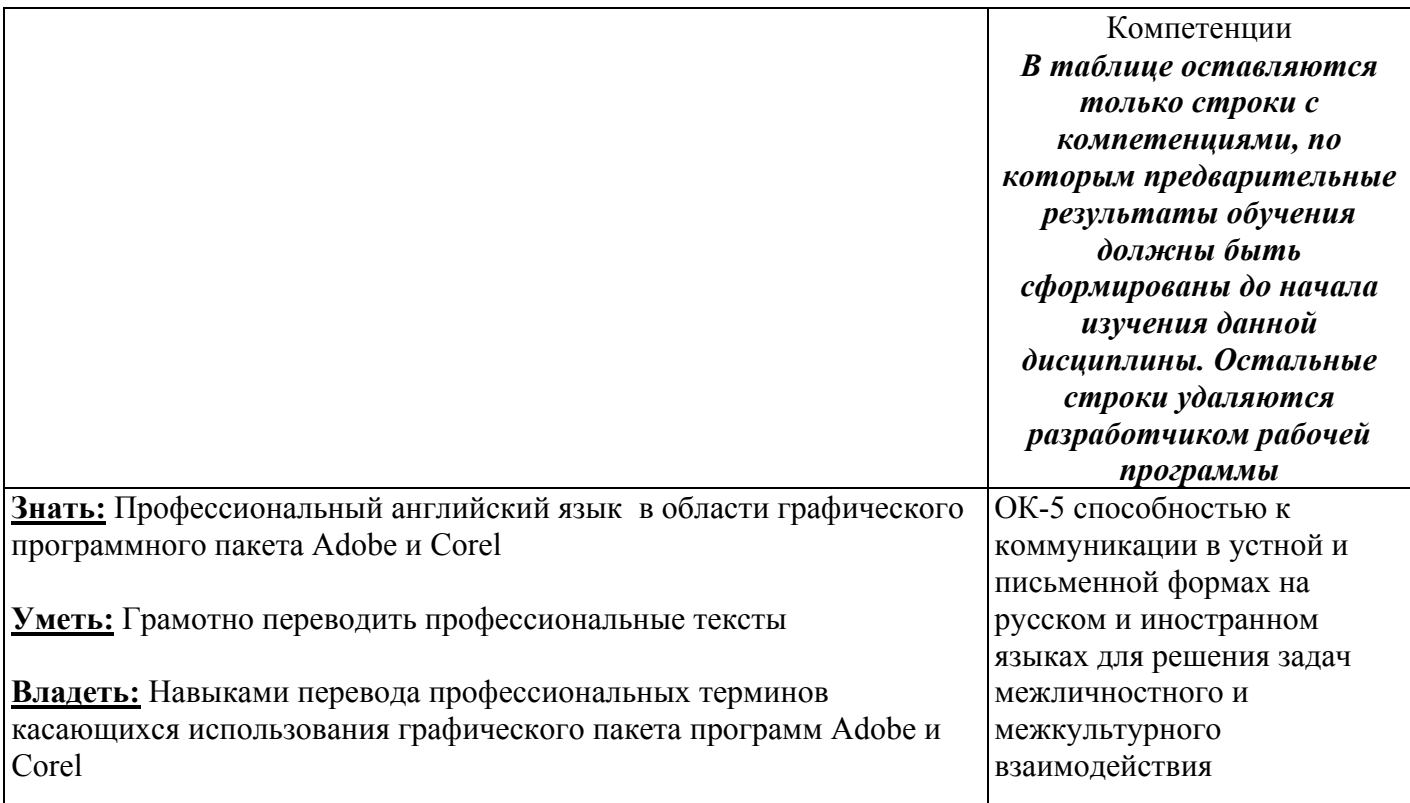

# 3 Требования к результатам обучения по дисциплине

Процесс изучения дисциплины направлен на формирование следующих результатов обучения

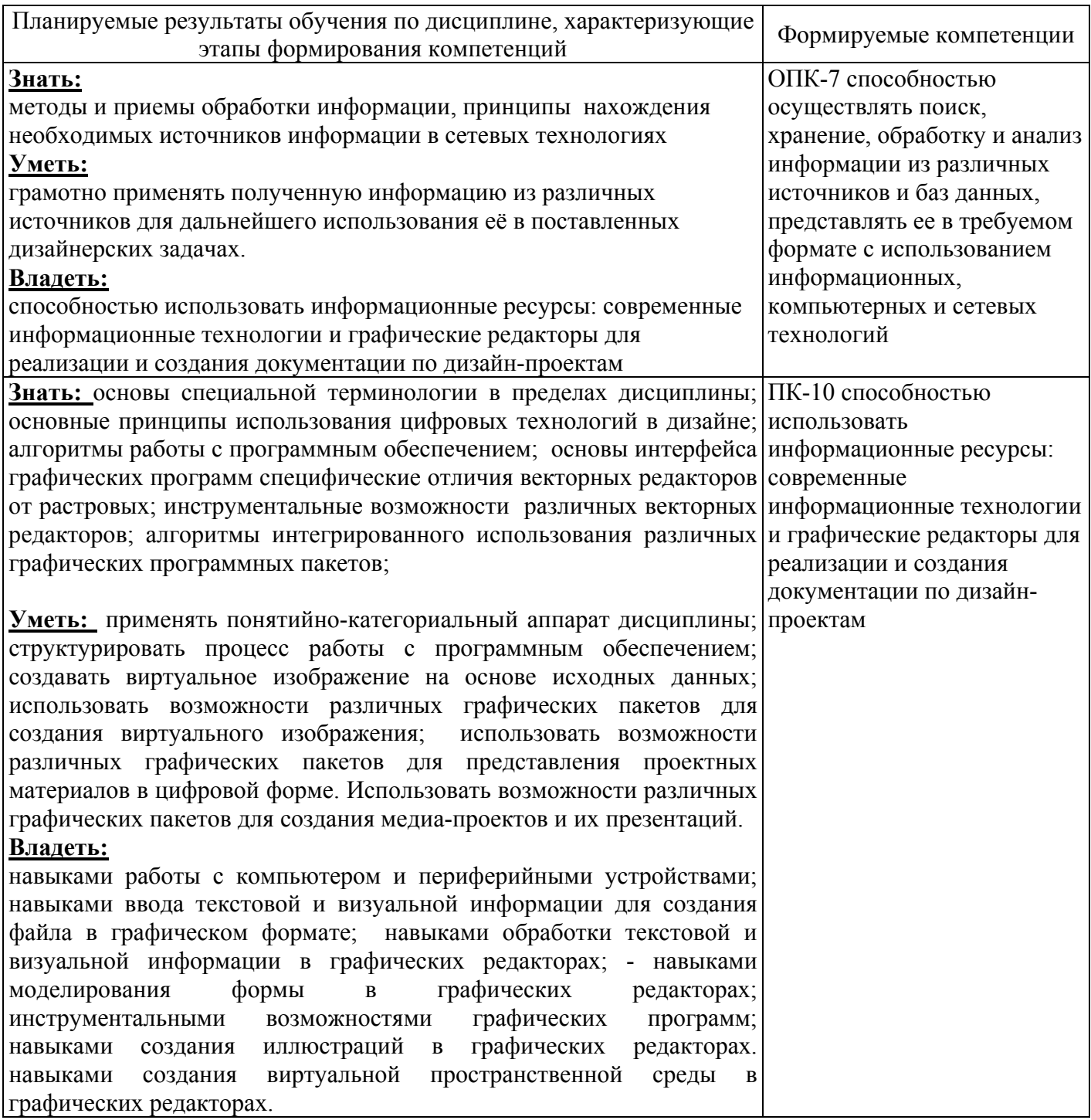

# 4 Структура и содержание дисциплины

# 4.1 Структура дисциплины

Общая трудоемкость дисциплины составляет 5 зачетных единиц (180 академических часов).

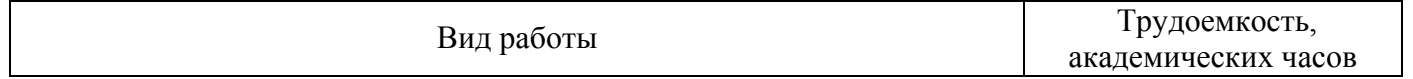

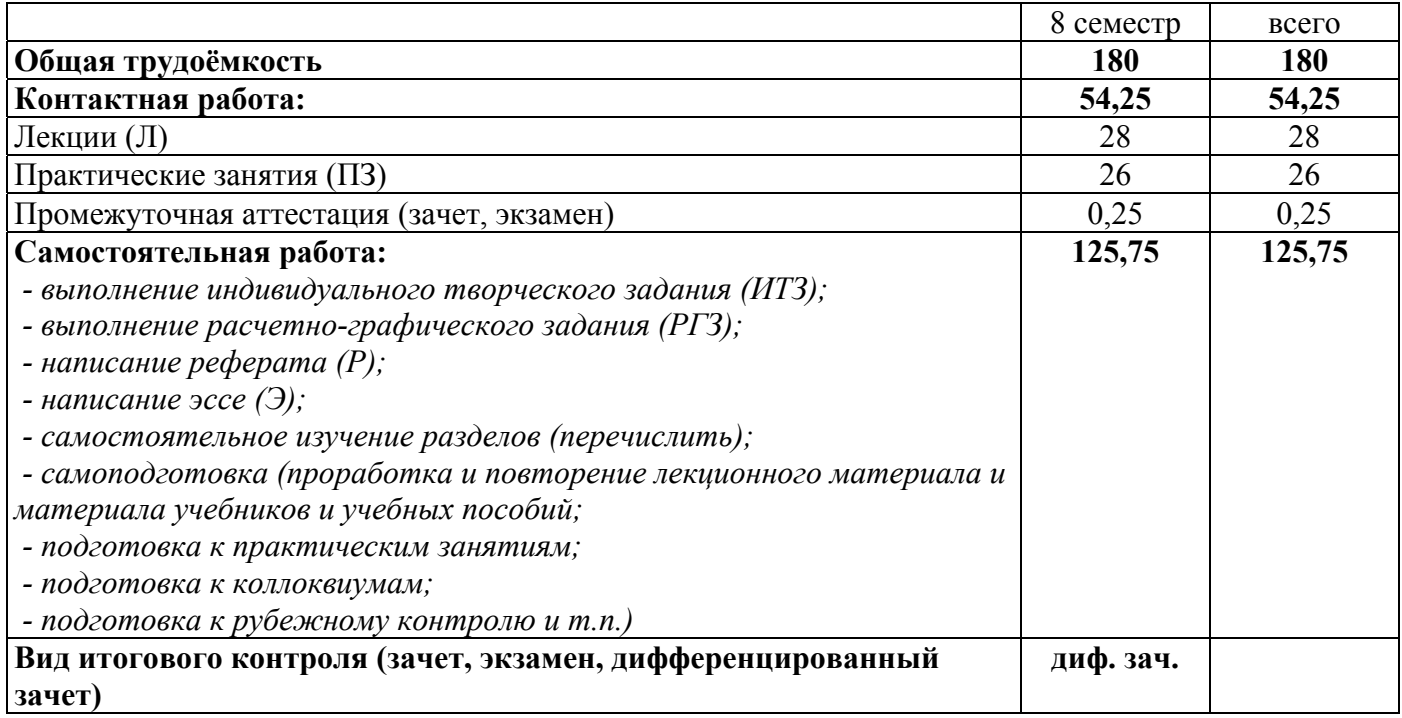

# Разделы дисциплины, изучаемые в 8 семестре

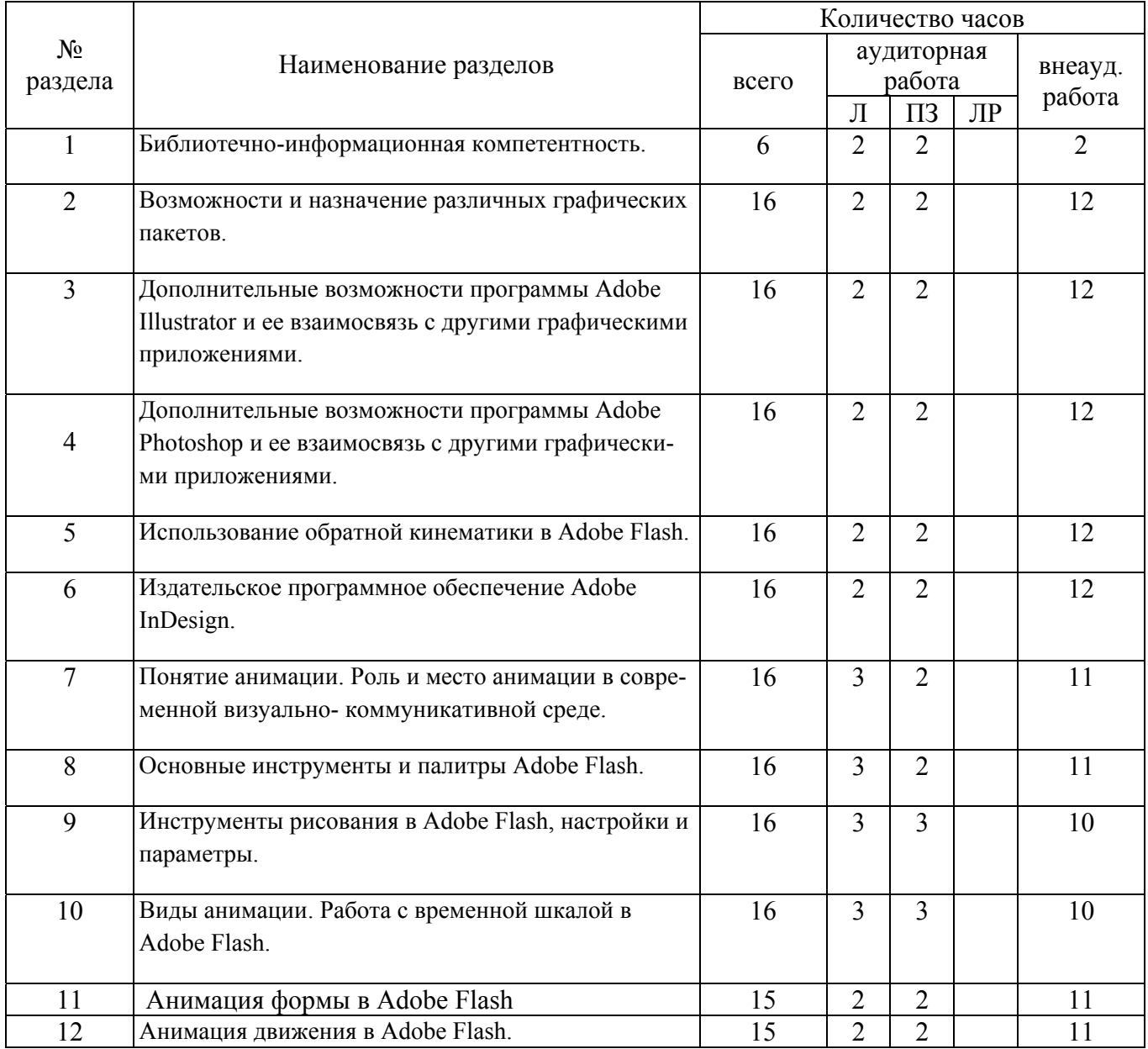

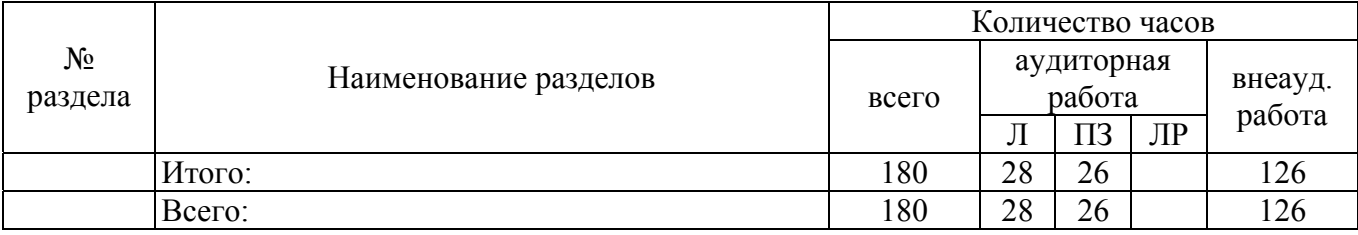

### 4.2 Содержание разделов дисциплины

#### 1. Библиотечно-информационная компетентность

#### 2. Возможности и назначение различных графических пакетов

Анализ составляющих программных продуктов среды Adobe Creative Suite. Редактор векторной графики Adobe Illustrator, его роль в профессиональной деятельности графического дизайнера.

#### 3. Дополнительные возможности программы Adobe Illustrator и ее взаимосвязь с другими графическими приложениями.

Пветокоррекция и допечатная подготовка макетов для полиграфического исполнения, оптимизация изображений для Web

#### 4. Дополнительные возможности программы Adobe Photoshop и ее взаимосвязь с другими графическими приложениями.

Установка цветовых профилей и допечатная подготовка макетов для полиграфического исполнения, оптимизация изображений для Web.

#### 5. Излательское программное обеспечение Adobe InDesign.

Назначение и возможности программы, взаимосвязь с другими программными продуктами. Интерфейс, основные параметры и инструменты. Создание многостраничной публикации.

#### 6. Понятие анимации. Роль и место анимации в современной визуально- коммуникативной среле.

Программа для создания векторной анимации и интерактивных приложений Adobe Flash. Назначение программы, взаимосвязь с другими программными продуктами. Интерфейс.

#### 7. Основные инструменты и палитры Adobe Flash.

Создание графических примитивов. Режимы рисования объектов. Стили заливки и обводки. Возможности работы с цветом.

#### 8. Инструменты рисования в Adobe Flash, настройки и параметры.

Создание символов. Работа с библиотекой;

#### 9. Виды анимации. Работа с временной шкалой в Adobe Flash.

Создание покадровой анимации. Режимы просмотра созданной анимации

#### 10. Анимация формы в Adobe Flash.

Использование контрольных точек объектов. Использование маскирующих слоев. Текст и анимация формы.

#### 11. Анимация движения в Adobe Flash.

Расчетная анимация и анимация по заданной траектории. Текст и анимация движения. Использование растровых рисунков и звуковых файлов.

#### 12. Использование обратной кинематики в Adobe Flash.

Инструмент «Кости». Настройка параметров и сохранение готовых роликов под различные задачи.

# **4.3 Практические занятия (семинары)**

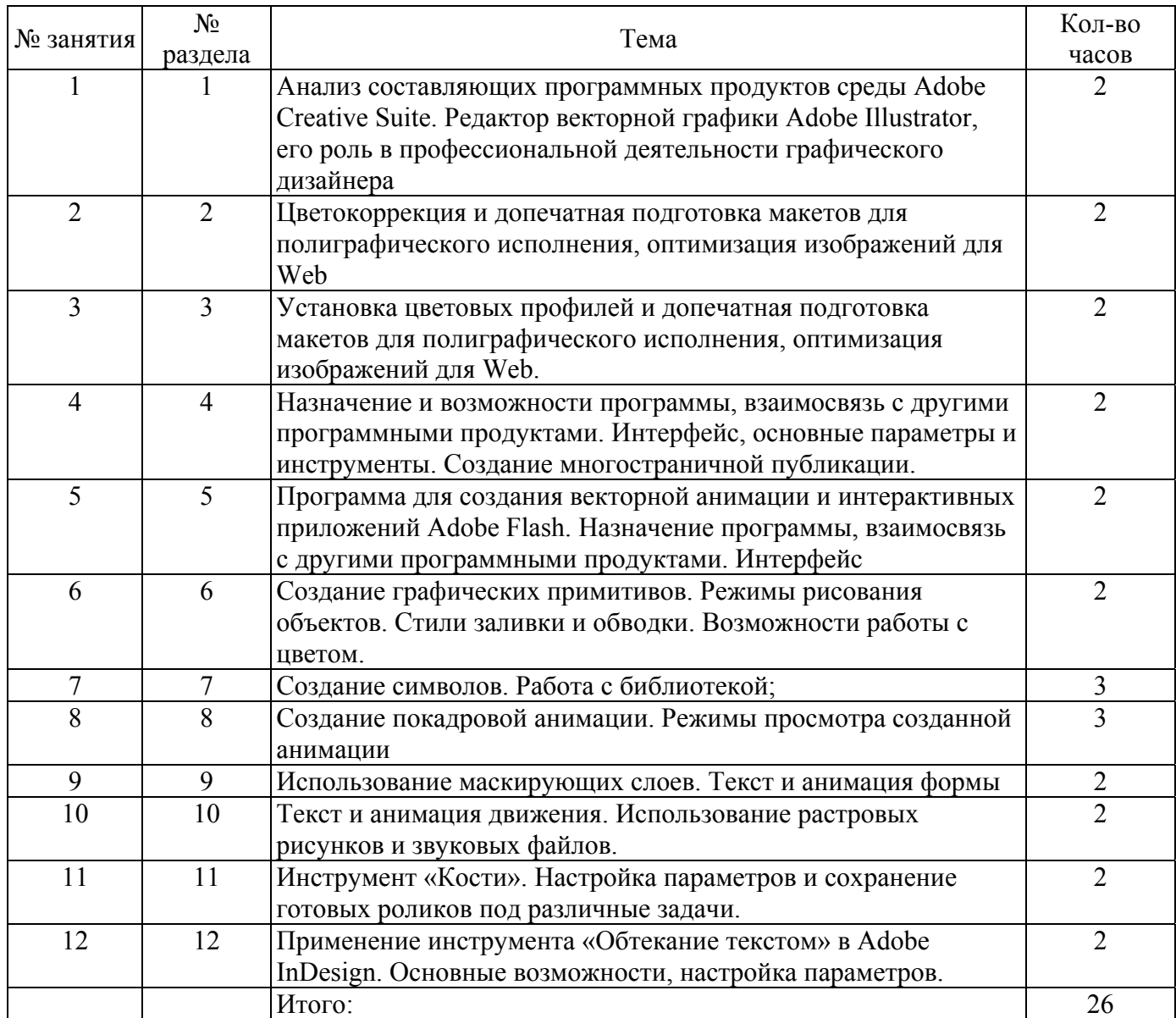

# **5 Учебно-методическое обеспечение дисциплины**

# **5.1 Основная литература**

1. Вуд, Брайан Adobe Illustrator CC: официальный учебный курс / Б. Вуд, В. Вуд; [пер. с англ. М. А. Райтман]. - М. : Эксмо, 2014. - 592 с. : ил. - (Официальный учебный курс). - Авторы указаны на c.  $584 + C$ D-ROM.

2. Дейли, Л. Adobe Potoshop CS5. Библия пользователя: пер. с англ. / Л. Дейли, Б. Дейли. – М.: Диалектика, 2012. – 848 с.: ил.

3. Кверн О. М. Реальный мир Adobe InDesign CS2 / О. М. Кверн, Д. Блатнер; [пер. с англ. и ред.: И.Б. Тараброва]. - М. : Вильямс, 2012. - 848 с. : ил., [8 цв. ил.]

4. Келби, Скотт. Adobe Photoshop CS6: Справочник по цифровой фотографии.: Пер. с англ. – М.: ООО «И.Д. Вильямс», 2013. – 464с.: ил. – Парап. тит. англ. 5. Корсаков В. Photoshop CC. Понятный самоучитель / В. Корсаков. - СПб. : Питер, 2014. - 208 с. : ил

# **5.2 Дополнительная литература**

1. Козик, Елена. Компьютерная графика: учебное пособие для студентов вузов / Е. Козик, С. Хазова, Н. Северюхина. - Saarbrucken : LAP LAMBERT Academic Publishing GmbH & Co, 2012. - 109 с. - Учеб. пособие явл. доп. к лекц. курсу по дисц. "Компьютерная графика" 1-е изд.

2. Иваницкий К. А.100 профессиональных приемов Photoshop CS3 с нуля!: книга + видеокурс / К. А. Иваницкий, А. С. Герасименко. - М. : Лучшие книги, 2008. - 384 с. : ил. - (Книга + Видеокурс). + CD-ROM.

3. Рашевская, Марина Александровна. Компьютерные технологии в дизайне среды: учебное пособие / М. А. Рашевская. - М.: ФОРУМ, 2011. - 304 с. : ил. 5. Райтман, М.А. Adobe Illustrator CS5. Официальный учебный курс: пер. с англ. / М.А. Райтман. – М.: Эксмо, 2011. – 592 с.: ил. + CD-ROM.

# **5.3 Периодические издания**

1. Интернет журнал «How». Режим доступа http://www.howdesign.com/

2. Интернет журнал «Eye». Режим доступа http://www.eyemagazine.com/

# **5.4 Интернет-ресурсы**

1. Кент, Л. Photoshop. 100 простых приемов и советов / Л. Кент .— М. : ДМК-Пресс, 2010 . пер. с англ. - ISBN 0-7645-8841-9 (англ.) .— ISBN 978-5-94074-521-1 – Режим доступа: http://rucont.ru/efd/199377?cldren=0.

2. Комолова, Е. С. Adobe Photoshop CS5 для всех / Н. В. Яковлева, Е. С. Комолова .— СПб. : БХВ-Петербург, 2011 .— ISBN 978-5-9775-0567-3 - Режим доступа:http://rucont.ru/efd/192472?cldren=0

# **5.5 Программное обеспечение, профессиональные базы данных и информационные справочные системы современных информационных технологий**

Программное обеспечение для выполнения графических работ: Пакет Adobe CS: Adobe Photoshop.

Пакет Corel Drow.

# **6 Материально-техническое обеспечение дисциплины**

Компьютерный класс, представляющий собой рабочее место преподавателя и не менее 15 рабочих мест студентов, включающих компьютерный стол, стул, персональный компьютер, лицензионное программное обеспечение.

# *К рабочей программе прилагаются:*

• Фонд оценочных средств для проведения промежуточной аттестации обучающихся по дисциплине;

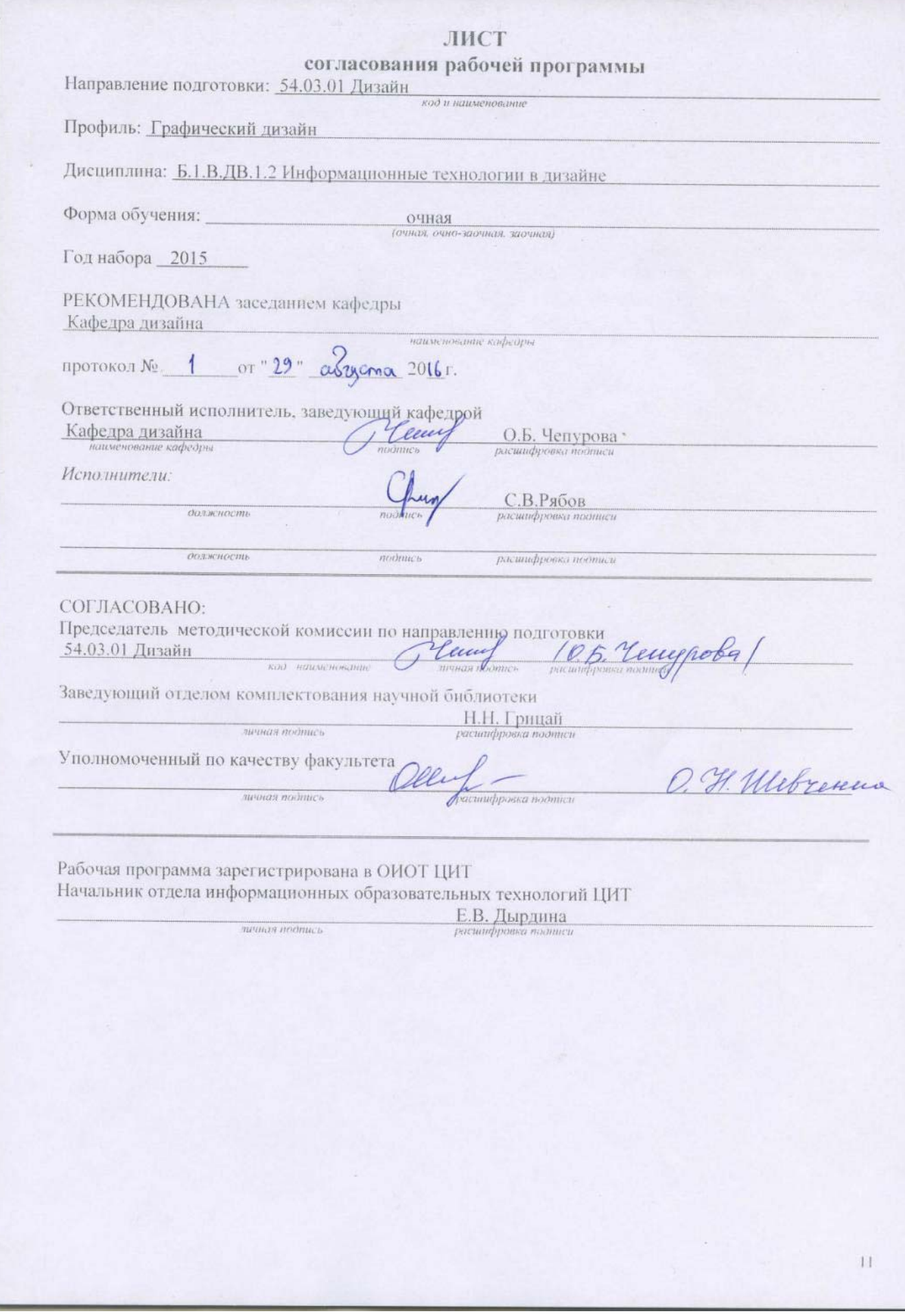